Michaela Rung-Kraus Claudia Schulte zur Surlage

# **Kaufmann/Kauffrau für Büromanagement**

Lerntrainer Wahlqualifikation Modul Kaufmännische Steuerung und Kontrolle – mit Übungen –

Bestell-Nr. 2313

u-form Verlag ∙ Hermann Ullrich GmbH & Co. KG

## **Deine Meinung ist uns wichtig!**

Du hast Fragen, Anregungen oder Kritik zu diesem Produkt? Das u-form Team steht dir gerne Rede und Antwort. Direkt auf **facebook.com/pruefungscheck**  fragen, diskutieren, stöbern und weiteres Wichtige und Wissenswerte zum Thema Ausbildung erfahren oder einfach eine kurze E-Mail an **feedback@u-form.de**

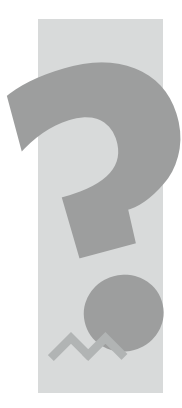

5. Auflage 2022 ∙ ISBN 978-3-95532-313-4

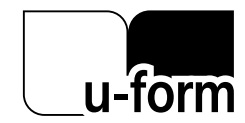

© u-form Verlag | Hermann Ullrich GmbH & Co. KG Cronenberger Straße 58 | 42651 Solingen Telefon: 0212 22207-0 | Telefax: 0212 22207-63 Internet: www.u-form.de | E-Mail: uform@u-form.de

Alle Rechte liegen beim Verlag bzw. sind der Verwertungsgesellschaft Wort, Untere Weidenstraße 5, 81543 München, Telefon 089 514120, zur treuhänderischen Wahrnehmung überlassen. Damit ist jegliche Verbreitung und Vervielfältigung dieses Werkes – durch welches Medium auch immer – untersagt.

## **Inhalt**

## **Inhalt**

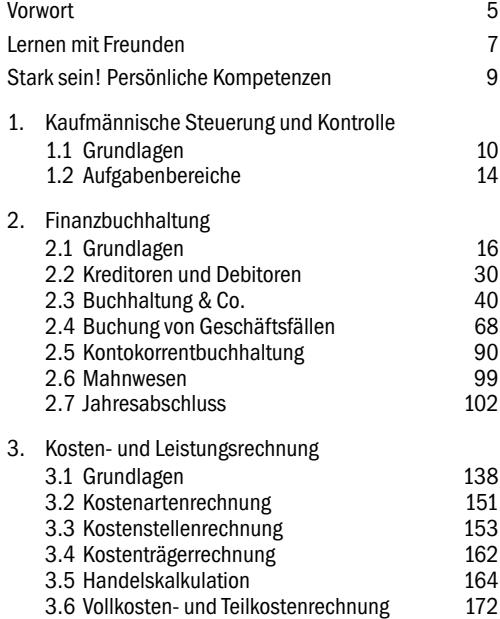

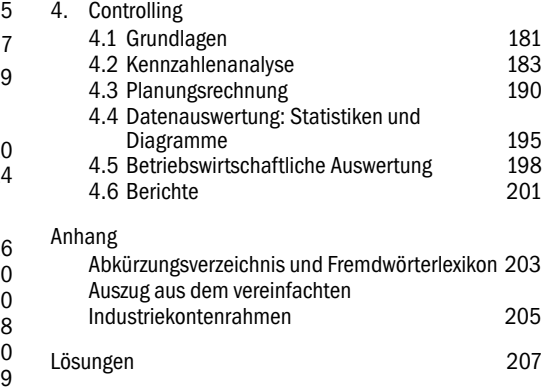

## **Verzeichnis der Übungen**

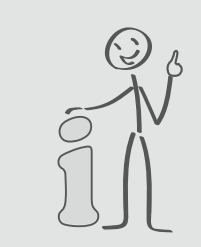

## ACHTUNG!

Zusatzinfos und Korrekturen zu diesem Lerntrainer finden Sie unter

#### **www.u-form.de/ addons/2313-2022.zip**

Hier finden Sie auch vertiefende Inhalte, Beispiele und Übungen zu folgenden Themen: Kostenträgerzeitrechnung, Kostenträgerstückrechnung, Äquivalenzziffernkalkulation, Rückwärtskalkulation, Differenzkalkulation, Maschinenstundensätze, starre und flexible Plankostenrechnung und Abweichungsanalyse

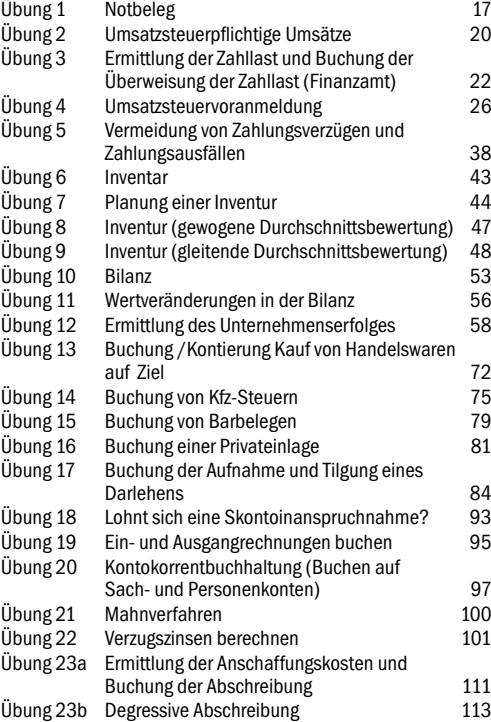

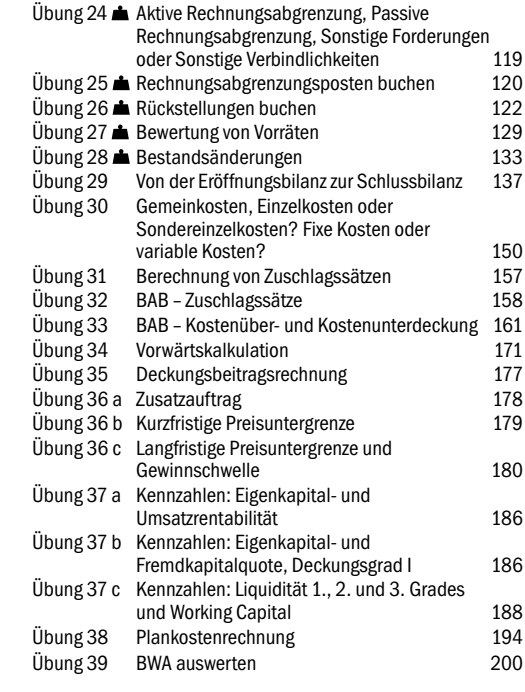

**A** vertiefendes Fachwissen

## **Vorwort**

Hilfe, die REWE-Monster kommen! Bei der Kaufmännischen Steuerung und Kontrolle geht es im Großen und Ganzen um alle wichtigen Bereiche des Rechnungswesens und unter anderem darum, durch Zahlen, Formeln, Rechnungen und Kalkulationen eine Basis für die richtigen unternehmerischen Entscheidungen zu finden. Mathematik ist gefragt, ebenso wie Struktur und Ordnung. Doch keine Panik. Mit dem nötigen Wissen sind die meisten Rechenaufgaben leicht zu bewerkstelligen.

Mit unserer U-Form PLUS Reihe gehen wir Schritt für Schritt vor, erklären Ihnen das nötige Fachwissen und selbst komplizierte Zusammenhänge anschaulich und in einer verständlichen Sprache. Durch Übungen geben wir Ihnen die Möglichkeit, das Wissen zu überprüfen.

In diesem Modulheft, das als Ergänzung zum Lerntrainer PLUS Kaufmann/Kauffrau für Büromanagement dient, vertiefen Sie Ihr Wissen für die Wahlqualifikation Kaufmännische Steuerung und Kontrolle. Wir haben den Prüfungsstoff in gut strukturierte Bausteine zerlegt. So können Sie sich selbstständig und ohne große Mühe auf die Prüfung vorbereiten.

Zu den Themenbereichen der Kaufmännischen Steuerung und Kontrolle, die für das Fallbezogene Fachgespräch herangezogen werden können, gehören laut Ausbildungsrahmenplan, insbesondere Abschnitt B, Nr. 2, die Finanzbuchhaltung, die Kosten- und Leistungsrechnung sowie das Controlling.

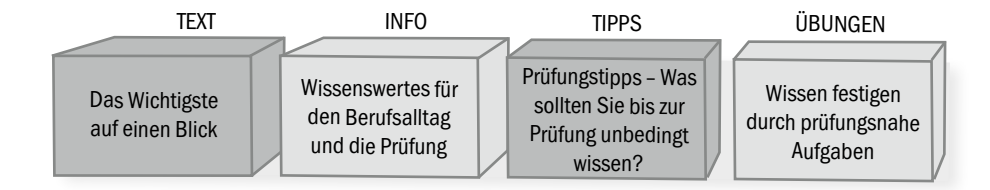

## **Vorwort**

#### **Die Qual der Wahl**

Sie können für die Prüfung übrigens zwischen zwei Prüfungsarten wählen:

- 1. **Report-Variante:** Sie schreiben in jeder der beiden Wahlqualifikationen einen maximal dreiseitigen Report über eine durchgeführte betriebliche Fachaufgabe. Der Prüfungsausschuss legt dann zur Prüfung fest, über welche WQ die mündliche Prüfung abgehalten wird.
- 2. **Klassische Variante:** Sie erhalten zwei praxisbezogene Aufgaben zur Auswahl und entscheiden, welche Sie bearbeiten und dann besprechen möchten.

Die Prüfungszeit beträgt 20 Minuten – das ist zu schaffen, eine Prüfung ist kein Monster!

Viel Spaß beim Lernen wünscht Ihnen

Ihr U-Form PLUS Team

Alle Personen, Unternehmen und Handlungen im Text sind frei erfunden. Eventuelle Ähnlichkeiten mit realen Personen sind rein zufällig.

## **Leichter zur Prüfung mit Jan, Lara, Anna, Erkan und Kim**

Die U-Form-PLUS-Lerngruppe – Lernen mit Freunden

Hallo liebe Auszubildende, hallo lieber Auszubildender, wir sind Jan, Lara, Anna, Erkan und Kim.

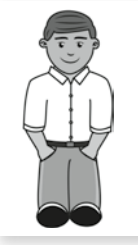

Auszubildender Kaufmann für Büromanagement Heitz Elektro e. K.

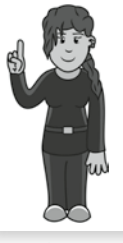

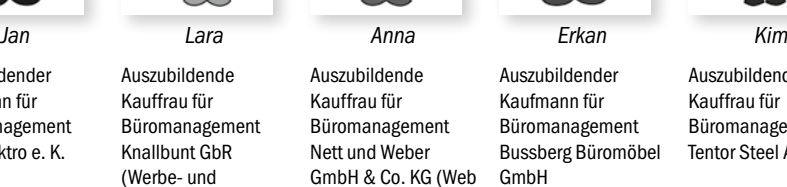

Eventagentur)

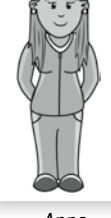

Auszubildende Kauffrau für Büromanagement Nett und Weber GmbH & Co. KG (Web & Network Solutions)

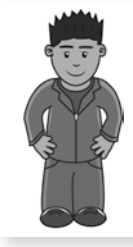

Auszubildender Kaufmann für Büromanagement Bussberg Büromöbel GmbH

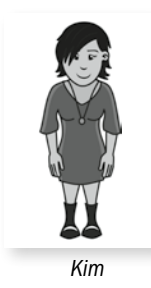

Auszubildende Kauffrau für Büromanagement

Tentor Steel AG

Wir haben Dich schon im U-Form Lerntrainer PLUS und auf den Lernkarten PLUS begleitet. Jetzt starten wir gemeinsam durch zum Endspurt. Der zweite Teil der Abschlussprüfung naht und mit ihm die mündliche Prüfung auf Basis einer der Wahlqualifikationen. Wir haben für Dich wieder zahlreiche Tipps gesammelt und berichten darüber hinaus von einigen Herausforderungen, die wir selbst während unserer Ausbildung gemeistert haben.

## **Leichter zur Prüfung mit Jan, Lara, Anna, Erkan und Kim**

Die U-Form-PLUS-Lerngruppe – Lernen mit Freunden

Mit der Wahl einer Wahlqualifikation hast Du Dich dazu entschieden, in diesem Fachgebiet ein Profi zu werden. Wir möchten Dich auf diesem Weg begleiten und Dich hierbei unterstützen.

Die IHK verlangt, genau wie unser Berufsalltag, dass wir selbstständig arbeiten und komplexe, das heißt mehrschichtige und umfangreiche Aufgaben lösen. Gar nicht so leicht, das alles hinzukriegen, aber mit dem Wissen und den Übungen aus diesem Modulheft haben wir die Chance, es zu schaffen. Fleiß gehört natürlich auch dazu. Wir drücken Dir die Daumen!

Jan, Lara, Anna, Erkan und Kim

## **Stark sein! Persönliche Kompetenzen**

## **Fit für den Berufsalltag!**

Die Kaufmännische Steuerung und Kontrolle erfordert – wie jeder andere Unternehmensbereich auch – ein hohes Maß an fachlichen und sozialen Kompetenzen.

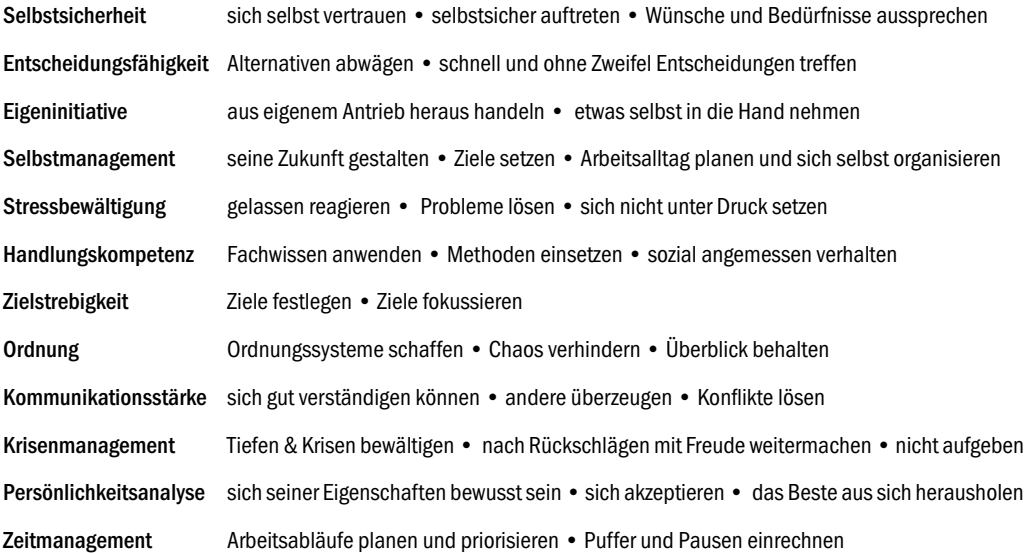

#### **1. Kaufmännische Steuerung und Kontrolle**

1.1 Grundlagen

**Einleitung** Aufgaben • Themenbereiche

## **Ohne geht nicht!**

Sich den Preis für ein Produkt ausdenken, aus dem Bauch heraus Entscheidungen treffen, Material einfach irgendwo einkaufen, mal kurzerhand eine hohe Investition tätigen, Rechnungen in einem Karton sammeln – es ist klar, dass ein Unternehmen auf diese Weise nicht funktionieren kann. Hinzu kommt: Auch der Staat fordert seinen Tribut – die Steuern – und auch hierfür sind einige Anforderungen zu erfüllen und nicht zuletzt Gesetze zu berücksichtigen. All dies wird in der Kaufmännischen Steuerung und Kontrolle deutlich.

#### **Nach innen und nach außen**

Die Kaufmännische Steuerung und Kontrolle ist mit all ihren Aufgabenbereichen sowohl für das Unternehmen selbst (intern) als auch für außenstehende Personen und Institutionen (extern) von großer Bedeutung. Ihre Aufgabe besteht darin, die Geschäftsfälle eines Unternehmens zu **dokumentieren**, sodass klar wird, was das Unternehmen macht, was es einnimmt oder ausgibt, wohin die Gelder fließen und woher sie kommen. All das muss belegt werden.

Und warum? Die Daten dienen dem Unternehmen selbst und auch Außenstehenden als Information. Sie informieren die Geschäftsleitung und geben Auskunft über den Erfolg des Unternehmens, sie zeigen Gesellschaftern die Vermögensverhältnisse auf, sie dienen Vorgesetzten bei Planungen als Entscheidungsgrundlage. Auch Banken interessieren sich für die ein oder andere Information zum Unternehmen, wenn es darum geht, über Kreditanträge zu entscheiden. Und nicht zuletzt wollen auch Gemeinden oder der Staat einen Einblick erhalten, denn sie ziehen regelmäßig die fälligen Steuern ein.

## **Einleitung** Aufgaben • Themenbereiche

#### **Aller guten Dinge sind 3**

Bei der Kaufmännischen Steuerung und Kontrolle geht es unter anderem darum, mithilfe von Unterlagen, Daten und Zahlen das Ruder in der Hand zu halten, das Unternehmen in die richtige Richtung zu **steuern** und zu **kontrollieren**, ob alles richtig läuft. Um dies zu gewährleisten, müssen sich Kaufleute für Büromanagement folgender Themenbereiche des Rechnungswesens annehmen: der Finanzbuchhaltung, der Kosten- und Leistungsrechnung sowie des Controllings.

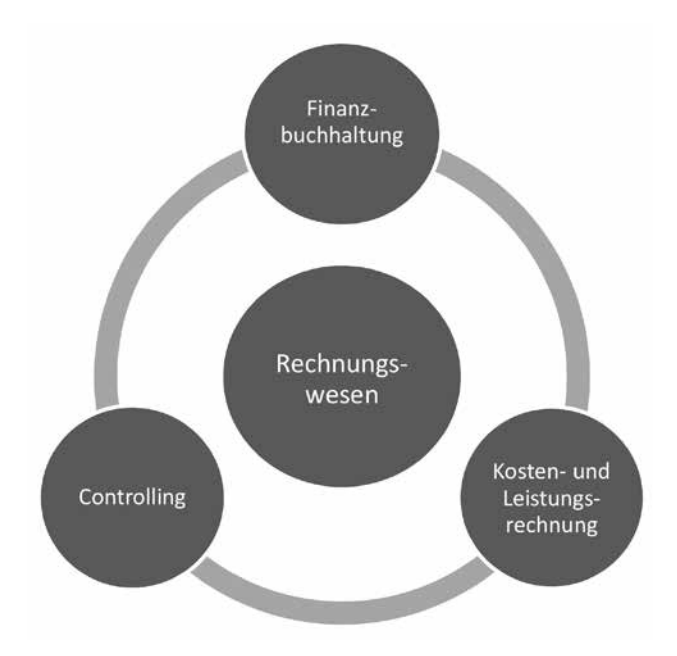

#### **1. Kaufmännische Steuerung und Kontrolle**

1.1 Grundlagen

## **Was ist was?**

Worin unterscheidet sich eigentlich die Finanzbuchhaltung von der Kosten- und Leistungsrechnung, und was bedeutet überhaupt Controlling? Gute Fragen, die es vorab zu beantworten gilt.

Um die Buchhaltung bzw. Buchführung von der Kosten- und Leistungsrechnung (KLR) abzugrenzen, sind vier Fragen hilfreich:

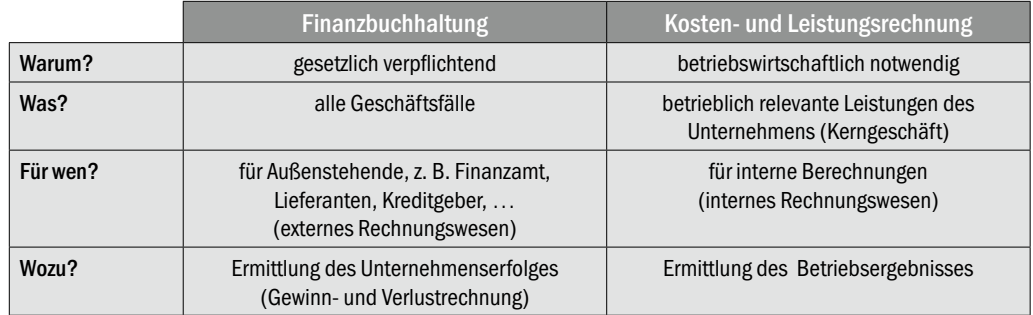

#### **Zahlen – Daten – Fakten**

Sowohl die Buchhaltung als auch die Kosten- und Leistungsrechnung liefert Informationen, die das Unternehmen benötigt, um einerseits seinen gesetzlichen Verpflichtungen nachzugehen und sich andererseits selbst kontrollieren zu können; vor allem im Hinblick auf Fragen wie diese:

Arbeite ich wirtschaftlich? Was muss ich tun, um Gewinne zu erzielen und zu steigern? "Tue ich das Richtige?" "Tue ich die richtigen Dinge?"

... was uns direkt zur Antwort führt, was unter Controlling zu verstehen ist. Nämlich genau das: Die **richtigen Dinge** tun und die Dinge **richtig tun**.

#### **Controlling: Doing the right things – Doing the things right**

'Doing the right things' bezieht sich darauf, wie effektiv ein Unternehmen arbeitet und bezeichnet im Fachjargon das **strategische Controlling**, das auf die Zukunft ausgerichtet ist und darauf abzielt, möglichst weit im Voraus zu erblicken, was in Zukunft gemacht werden muss, um als Unternehmen Erfolg zu haben: Dabei stehen die Leistungen und der Vertrieb im Vordergrund. Welche Produkte angeboten und wie sie vermarktet werden, sind Schlüsselfragen im strategischen Controlling.

'Doing the things right' umschreibt hingegen das **operative Controlling**, das einen eher kurzfristigen Zeithorizont aufweist und darauf abzielt, zu erfahren, wie effizient das Unternehmen arbeitet; damit orientiert es sich eher an den aktuellen Unternehmenstätigkeiten und -aktivitäten.

Zu den Instrumenten des operativen Controllings gehören zum Beispiel:

- die Finanzbuchhaltung
- die Kosten- und Leistungsrechnung
- Bilanzanalysen

## INFO

#### Eine interessante Internetseite zum Thema Controlling finden Sie unter: www.controllingportal.de

#### **1. Kaufmännische Steuerung und Kontrolle**

1.2 Aufgabenbereiche

#### **Was ist zu tun?**

Jede Menge. Laut Ausbildungsordnung ergeben sich für Kaufleute für Büromanagement mit der Wahlqualifikation Kaufmännische Steuerung und Kontrolle im Großen und Ganzen folgende Teilaufgaben:

#### **Im Bereich der Finanzbuchhaltung ...**

- Kreditoren- und Debitorenstammdaten aufnehmen und pflegen
- Geschäftsfälle unter Berücksichtigung gesetzlicher und betrieblicher Regelungen buchhalterisch einordnen
- Belege erfassen, kontieren und auf Bestands- und Erfolgskonten buchen
- Im Rahmen der Kontokorrentbuchhaltung Zahlungseingänge überwachen und Zahlungsausgänge veranlassen
- Maßnahmen bei Zahlungsverzug einleiten
- Bei periodengerechten Abschlussarbeiten unterstützen

#### **Im Bereich der Kosten- und Leistungsrechnung ...**

- Zweck und Struktur der betrieblichen Kosten- und Leistungsrechnung bei Aufgabenstellungen berücksichtigen
- Kosten ermitteln, aufbereiten und überwachen
- Anwendung der betrieblichen Kosten- und Leistungsrechnung (Zweck und Struktur erkennen und berücksichtigen)
- Ergebnisse der Kosten- und Leistungsrechnung für Entscheidungen aufbereiten

#### **Im Bereich des Controllings …**

- Einflussfaktoren auf den Betriebserfolg identifizieren und reflektieren (d. h. erkennen und ihre Bedeutung verstehen)
- Ergebnisse der Betriebsrechnung und der Finanzbuchhaltung für das Controlling aufbereiten und interpretieren
- Soll- und Ist-Vergleiche durchführen, Abweichungen feststellen und kommunizieren
- Kennzahlen ermitteln, aufbereiten und beurteilen, Statistiken und Berichte erstellen

Und nun das Ganze Schritt für Schritt. Bereit?

#### **2. Finanzbuchhaltung**

2.1 Grundlagen

**Finanzbuchhaltung** Belege

#### **Kein Beleg – kein Geschäftsfall**

Eine der Hauptaufgaben der Finanzbuchhaltung ist die Dokumentation von Geschäftsfällen. Diese müssen durch Belege sinnfällig nachgewiesen werden, sei es durch Rechnungen, Kassenbelege, Kontoauszüge, Überweisungsbelege, Buchungsanweisungen etc.

Ist kein Beleg vorhanden, dann ist das so, als ob ein Geschäftsfall gar nicht stattgefunden hätte. Dies wiederum kann einem Unternehmen richtig großen Schaden zufügen. Wer sich fragt, warum, muss wissen, was es mit dem Begriff Geschäftsfall auf sich hat.

#### **Was ist ein Geschäftsfall?**

In einem Unternehmen passiert vieles. Kunden werden empfangen, Telefonate gehen ein und werden weitergeleitet, die Postmappe wird bearbeitet, Belege werden gesammelt, Produkte hergestellt und vertrieben – Fälle, die in einem Unternehmen stattfinden. Doch ist das mit Geschäftsfall nicht gemeint. Ein Geschäftsfall ist etwas anderes und hat immer mit Geld zu tun.

Laut Definition ist ein **Geschäftsfall** oder **Geschäftsvorfall** ein Vorgang, der die Vermögenszusammensetzung in einem Unternehmen beeinflusst bzw. verändert. Geschäftsfälle entstehen also, wenn Geld von A nach B fließt.

## INFO

Es gibt verschiedene Arten von Belegen, die für die Dokumentation der Geschäftsfälle wichtig sind. Das sind im Einzelnen z. B.: eingehende und ausgehende Rechnungen, Kontoauszüge, Lohnlisten, Quittungen, Materialentnahmescheine.

#### **Keine Buchung ohne Beleg**

Ein Unternehmen ist gesetzlich verpflichtet, alle seine Geschäftsfälle lückenlos zu erfassen; dies geschieht in der Finanzbuchhaltung. Jeder Geschäftsfall wird hierbei gebucht. Und dafür ist immer ein Beleg nötig. Deshalb hat folgender Grundsatz zu gelten: "Keine Buchung ohne Beleg"!

## **ÜBUNG 1 Notbeleg**

Jan Blücher ist verzweifelt. Er war gestern für seinen Chef beim Baumarkt und hat etliche Elektroteile und Werkzeuge gekauft. Nun kann er den Kassenzettel nicht mehr finden, um das Geld erstattet zu bekommen. Sarah, eine junge Kollegin, die seit kurzer Zeit für die Buchhaltung zuständig ist, beruhigt ihn und schlägt ihm vor, einen Notbeleg zu erstellen; dieser würde völlig ausreichen, meint sie zuversichtlich. Sie gibt Jan einen Vordruck in die Hand. Helfen Sie Jan, einen Eigenbeleg zu erstellen, der sichtbar macht, dass er für Elektroteile und Werkzeuge aus der Kasse des Unternehmens 49,98 Euro erhält.

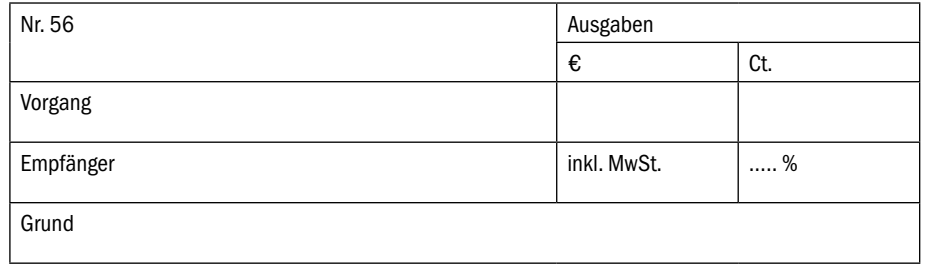

Datum Unterschrift

Erklären Sie Jan und Sarah, welche finanziellen Konsequenzen sich hieraus für das Unternehmen ergeben können und welche Alternative Jan noch hätte, den verloren gegangenen Beleg sinnvoll zu ersetzen.

Tipp von Lara

Merke Dir folgende **Belegarten:**  Fremdbelege, Eigenbelege, Notbelege bzw. Hilfsbelege

- **Fremdbelege:** Kommen von außen in das Unternehmen, z. B. Lieferantenrechnung (= externe Belege)
- **Eigenbelege:** Werden vom Unternehmen selbst erstellt, z. B. Ausgangsrechnungen (= interne Belege)
- **Eigenbelege als Not-/Hilfs-/ Ersatzbelege:** Dürfen nur dann erstellt werden, wenn aus einem besonderen Grund z. B. keine Fremdbelege vorgelegt werden können.

#### **2. Finanzbuchhaltung**

2.1 Grundlagen

**Ermittlung der Zahllast**

Umsatzsteuer • Vorsteuer

#### **Umsatzsteuer – nicht direkt, sondern indirekt**

Für viele Lieferungen und Leistungen wird in Deutschland laut Umsatzsteuergesetz eine Umsatzsteuer erhoben. Für die Umsatzsteuer wird landläufig auch der Begriff Mehrwertsteuer verwendet. Wie hoch die Umsatzsteuer ausfällt, hängt vom Nettowarenwert und dem Umsatzsteuersatz ab. Der normale Umsatzsteuersatz beträgt 19 %, der ermäßigte, der für ausgewählte Produkte wie Lebensmittel oder Bücher gilt, 7 %.

Die Umsatzsteuer ist eine indirekte Steuer, das heißt, dass sie nicht direkt vom Steuerträger (das ist derjenige, der dadurch wirtschaftlich belastet wird) abgeführt wird. Das wären nämlich die Endverbraucher, die umsatzsteuerpflichtige Waren gekauft oder umsatzsteuerpflichtige Dienstleistungen in Anspruch genommen und bezahlt haben; vielmehr wird diese Steuer von den Unternehmen, die diese mit dem Verkauf von Waren und Dienstleistungen vereinnahmen, an das Finanzamt abgeführt (dieses ist demnach Steuerschuldner). Weil also Steuerträger und Steuerschuldner nicht die gleiche Person ist, spricht man von indirekter Steuer.

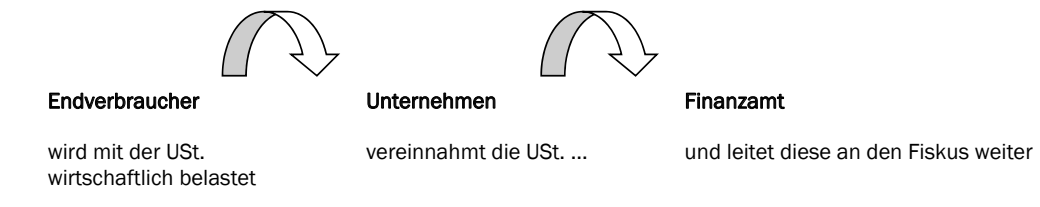

**Hinweis:** Im Gesetz ist immer nur von Umsatzsteuer die Rede. Nicht selten begegnet man im allgemeinen Sprachgebrauch dem Begriff "Mehrwertsteuer", so auch häufig auf Rechnungen und Quittungen. Im Wesentlichen bezeichnen beide Begriffe in Deutschland das Gleiche. Fachleute – so auch Kaufleute für Büromanagement – sollten allerdings durchweg den Begriff Umsatzsteuer verwenden.

**18** ©u-form Verlag – Kopieren verboten!

## **Ermittlung der Zahllast**

Umsatzsteuer • Vorsteuer

#### **Umsatzsteuer versus Vorsteuer**

.<br>Wenn Waren und Dienstleistungen innerhalb Deutschlands verkauft oder eingekauft werden, wird grundsätzlich – es gibt Ausnahmen - eine Umsatzsteuer fällig. Für ein Unternehmen ist es jedoch von Bedeutung, ob diese bei einem Einkauf oder Verkauf erhoben wurde. Bei einem Einkauf hat das Unternehmen selbst die Umsatzsteuer bezahlt, bei einem<br>. Verkauf dagegen die Umsatzsteuer eingenommen (genauer gesagt: vereinnahmt). Aus Sicht der Unternehmen spricht w<br>. man bei einem Verkauf (hier werden Umsätze generiert) von Umsatzsteuer, bei einem Einkauf von Vorsteuer. Vorsteuer deshalb, weil das Unternehmen diese Steuern im Vorfeld bezahlt, aber vom Finanzamt wieder zurückfordern kann; zu-<br>Sch mindest dann, wenn ein Unternehmen vorsteuerabzugsberechtigt ist. kann; zumindest dann, wenn ein Unternehmen vorsteuerabzugsberechtigt ist.

Vorsteuer und Umsatzsteuer müssen im Rechnungswesen klar unterschieden werden, nicht zuletzt deshalb, weil sie Vorsteuer und Umsatzsteuer müssen im Rechnungswesen klar unterschieden werden, nicht zuletzt deshalb, weil sie aus Sicht eines Unternehmens in der Buchführung auf zwei verschiedene Konten gebucht werden: die Vorsteuer, die aus Sicht eines Unternehmens in der Buchführung auf zwei verschiedene Konten gebucht werden: die Vorsteuer, die bei Einkäufen gezahlt wird, erhält im IKR das Konto 2600 (bzw. 2610 ermäßigte Vorsteuer), die Umsatzsteuer, die bei si Verkäufen eingezogen wird, das Konto 4800 (bzw. 4810 ermäßigte Umsatzsteuer).<br>'

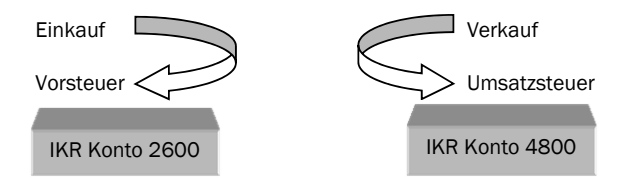

Steuerschuldner der MwSt. Steuereintreiber Finanzamt

## INFO

INFO führt werden müssen. Das ist auch der Grund, warum diese häufig – salopp – als "durchlaufende Posten" bezeichnet werden; Hinweis: Durchlaufende Posten sind diese aber nicht im rechtlichen Sinne laut UStAE A 10.4 Abs. 1 Satz 2! Wissenswertes zur Umsatzsteuer: Diese Steuern bleiben nur so lange im Unternehmen, bis sie an das Finanzamt abge-

Tipp von Erkan

Die Themen Buchhaltung und Bilanz kommen in diesem Lerntrainer etwas später, aber hier schon einmal ein Tipp vorweg: Da Umsatzsteuerbeträge quasi Verbindlichkeiten sind, die gegenüber dem Finanzamt bestehen (Geld wird geschuldet), befinden sich diese auf der Passivseite der Bilanz, **das Konto Umsatzsteuer ist also ein Passivkonto**. Im umgekehrten Fall befinden sich die Vorsteuerbeträge als Forderungen gegenüber dem Finanzamt auf der Aktivseite der Bilanz (Geld kann eingefordert werden), **das Konto Vorsteuer ist also ein Aktivkonto**. Check doch mal die Kontonummern 2600 und 2610 sowie 4800 und 4810 im beigefügten Industriekontenrahmen im Anhang dieses Lerntrainers. Dann hast Du es bildlich vor Augen.

Umsatzsteuer • Vorsteuer

## **ÜBUNG 2 Umsatzsteuerpflichtige Umsätze**

Anna ist neuerdings in der Buchhaltung der Nett und Weber GmbH & Co. KG eingesetzt und macht sich zur Orientierung eine Liste mit umsatzsteuerpflichtigen Einnahmen und vorsteuerabzugsberechtigten Ausgaben. Welche der folgenden Positionen sind wirklich umsatzsteuerpflichtig (mehrwertsteuerpflichtig)? Kreuzen Sie diese an.

- $\Box$  Einkauf von Waren im Inland
- $\Box$  Kontoführungsgebühren der Geschäftskonten
- Verkauf von Waren im Inland
- $\Box$  Honorarrechnung für einen Steuerberater
- $\Box$  Mobiltelefonrechnung des Geschäftshandys
- Mieteinnahmen für einen Geschäftsraum
- $\Box$  Zinsen für die Überziehung des Dispokredits
- Aufnahme eines Darlehens bei einer Bank
- $\Box$  Zinsgutschrift einer Bank für ein Tagesgeldkonto
- Arztrechnung
- Gebühren bei der Bank für ein Bankschließfach